## PROCEDURE POUR GENERER EN PDF LES CONVENTIONS

Sélectionner bien votre élève et attention à bien cliquer sur convention 2023

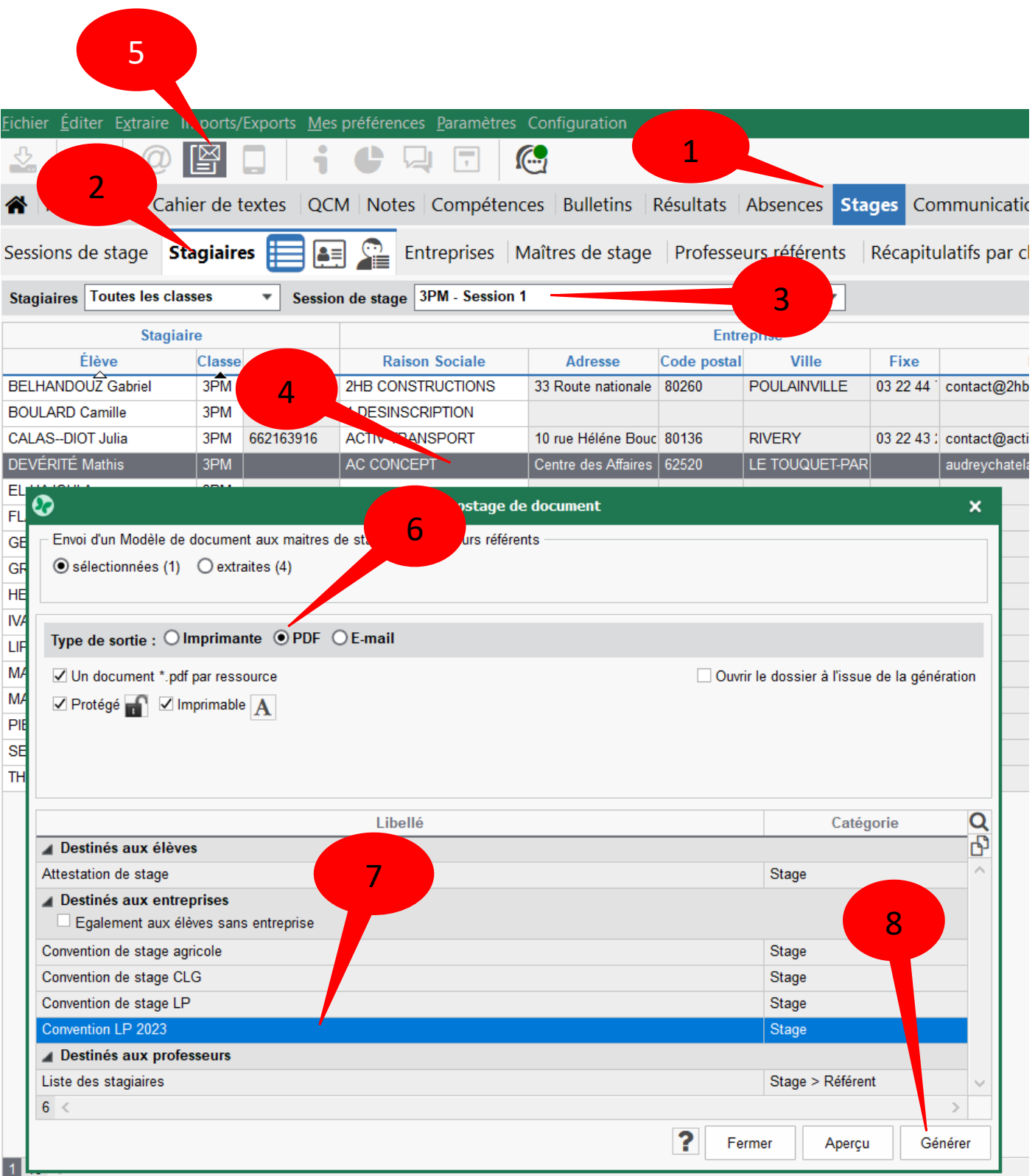